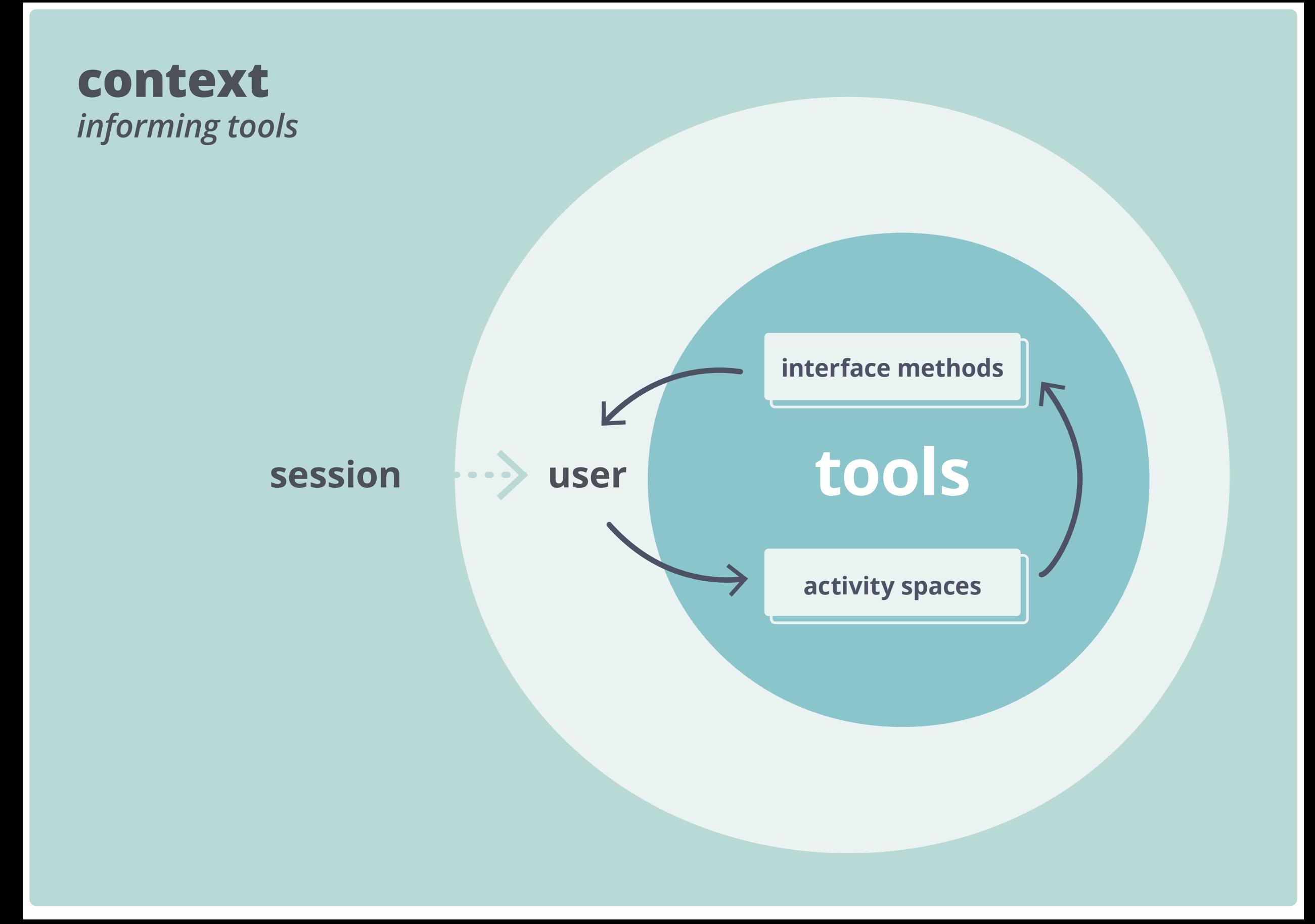

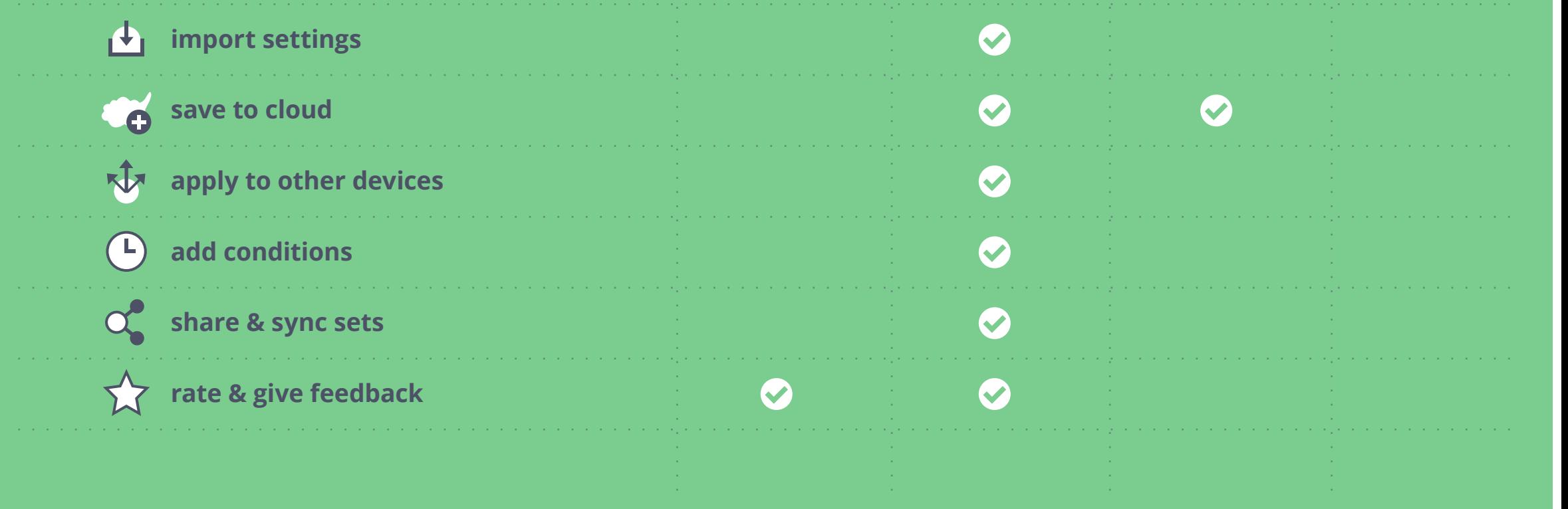

keep

manage

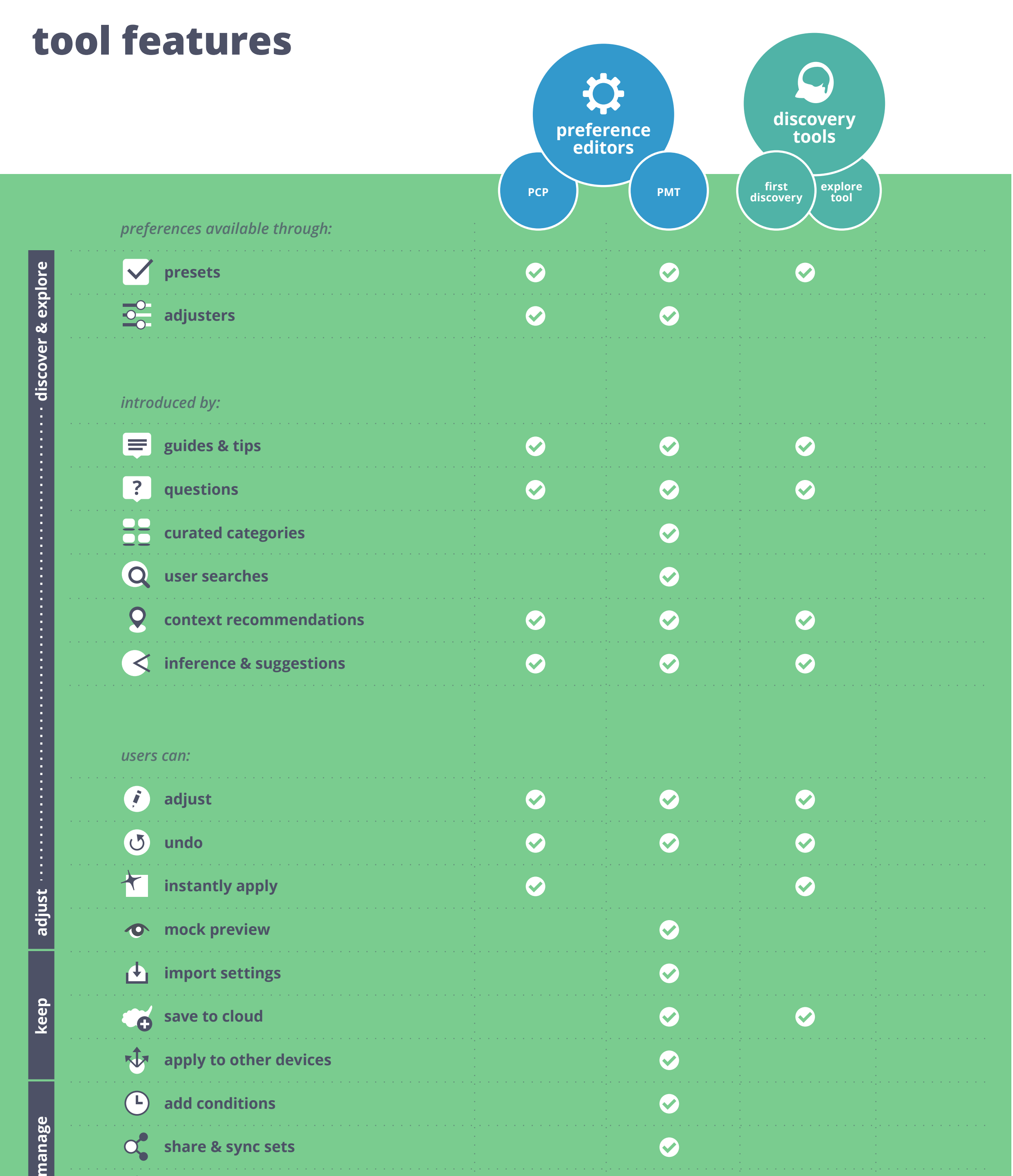

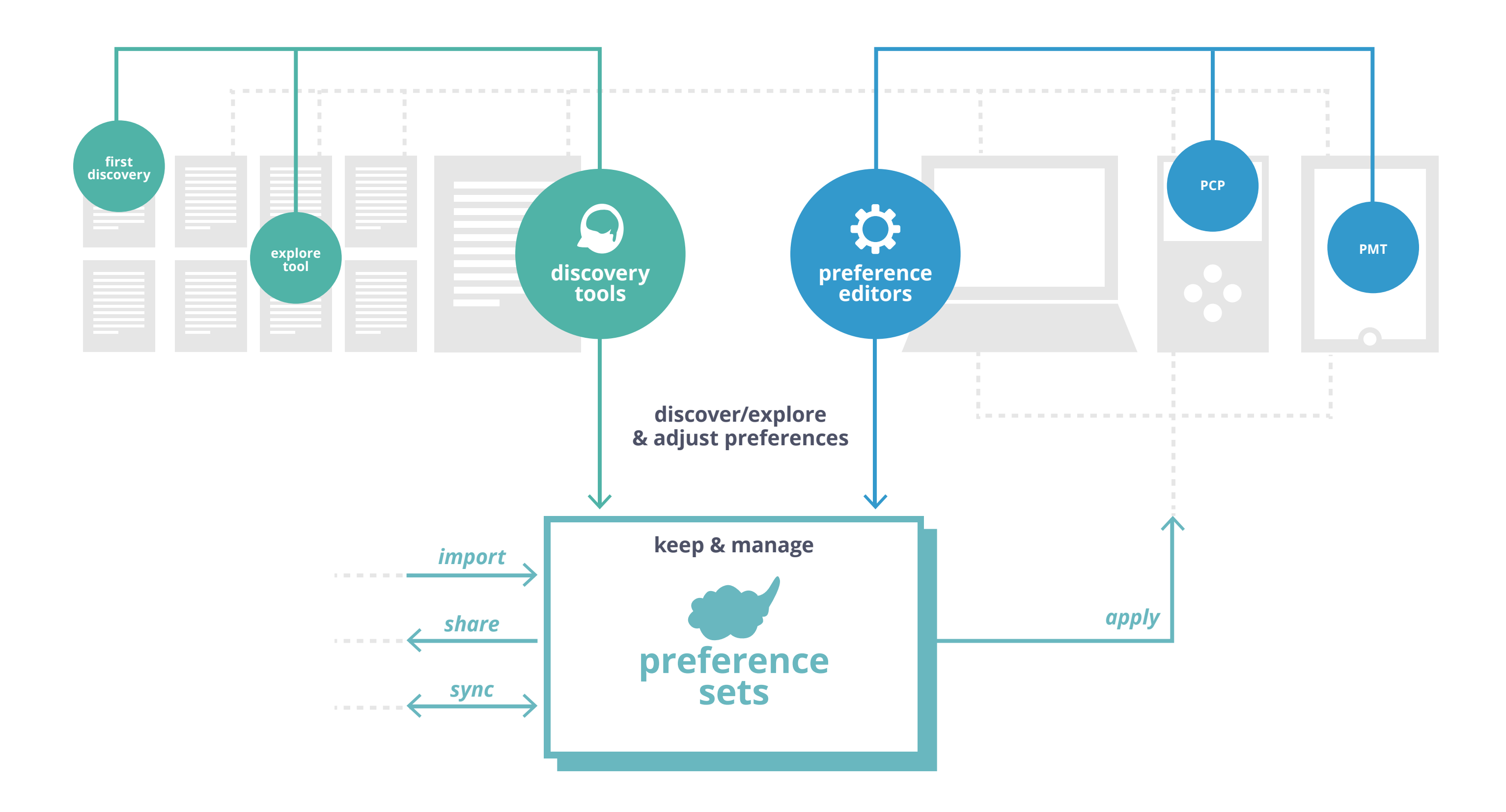

## **preference set creation**